# Notepad++ cheat sheet

## Edit menu

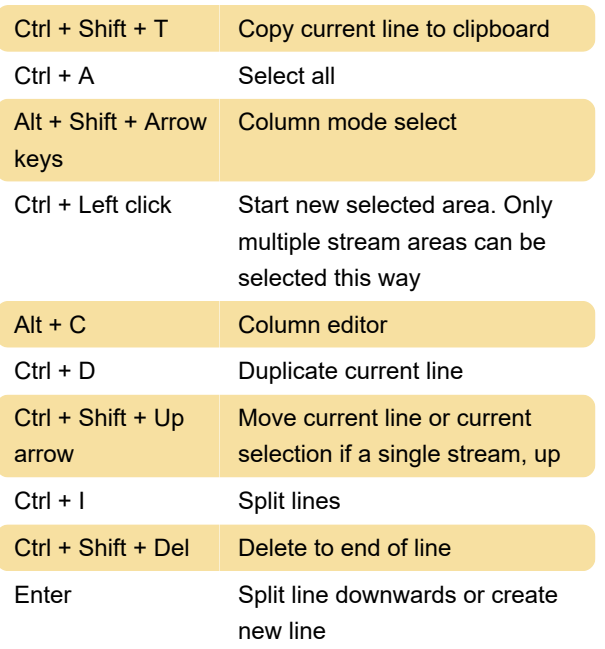

Search menu

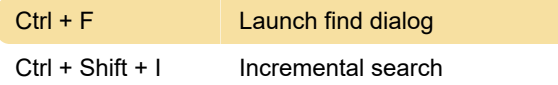

#### View menu

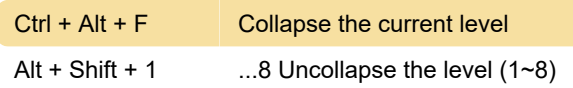

# Run menu

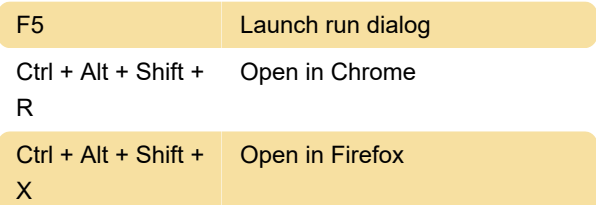

### Mouse gestures

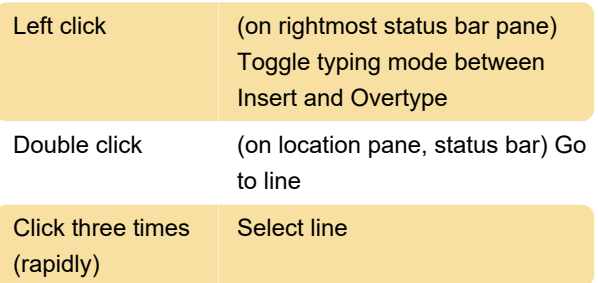

Last modification: 11/26/2019 11:51:18 PM

More information: [defkey.com/notepad-plus-plus](https://defkey.com/notepad-plus-plus-shortcuts?filter=basic)[shortcuts?filter=basic](https://defkey.com/notepad-plus-plus-shortcuts?filter=basic)

[Customize this PDF...](https://defkey.com/notepad-plus-plus-shortcuts?filter=basic?pdfOptions=true)